## **Atmospheric Guidance Notes**

## **General Guidance**

These return sheets are to be used to report Atmospheric Emissions from offshore oil and gas installations and also from onshore oil and gas Terminals.

Operators should report 100% of emissions from emitting installations and terminals including emissions resulting from Production of oil and gas from offshore reservoirs including offshore tanker loading, emissions from exploration, appraisal and development drilling rigs; and emissions from onshore oil and gas terminals engaged in processing/storing and loading.

#### **Emissions from support vessels, tankers on-route, helicopters and seismic vessels are NOT TO BE INCLUDED as these emissions are recorded elsewhere in the National Inventory.**

The information contained in these returns is used by the UK Government to monitor performance against permits where applicable and also to make reports, for example to OSPAR.

The returns sheets are split into a number of separate activities, which are inter-related. It therefore requires data to be submitted in a number of sheets in order for a full data set to be obtained. All returns, including nil returns, must be submitted on an annual basis by no later than 1 March of the year following the reporting year.

Underpinning the Atmospheric Emissions suite are standard default emission calculations that will generate relevant outputs. These factors, which have been developed by independent experts, can be found at the following link. (add link to doc) . There are essentially two main options open to Operators.

1). Total Use figures can be entered without any further gas component breakdown by the Operator (although in a small number of areas this option is not allowed). EEMS will then use the standard default factors, depending upon the relevant emission category to calculate the relevant output.

2) Total Use and individual component data can be entered into EEMS. In such cases the Operator will have post combustion gas mass data from an in-house system, previously approved by DECC, and is therefore aware of the exact emission factor specific to their own equipment or process. This prevents EEMS making any calculations based on the standard emission default factors. It is noted that a small minority of cases require a full breakdown to be entered in all cases, e.g. Direct Process Emissions. This is covered in more detail in the relevant Guidance**.** 

It is possible to submit data that is a combination of options 1 and 2 above. For example, an Operator may submit Total Use and specific verified CH4 and CO2 data. EEMS will then calculate the other ouputs but will retain this CH4 and CO2 data.

The return forms are briefly described below, however, full individual guidance is available separately for each return form.

This form, Atmospheric Emissions - Consumption (Installation), is a summary of the atmospheric emissions resulting from the consumption of fuel including:

- Gas consumption from plant operations (turbines, engines and heaters)
- Diesel consumption from plant operations (turbines, engines and heaters)
- Fuel oil consumption from plant operations (turbines, engines and heaters)
- Gas flaring activities (routine operations, maintenance, upsets/other or gross)

Where post-combustion gas emission masses are available from an in-house system, previously approved by the Department of Energy and Climate Change (DECC), they should be reported.

In relation to NOx emissions from Gas and Oil turbines there is a potential relationship between this form and the Gas Turbines and Oil Turbines return forms. Essentially, those return forms can be used to calculate the relevant NOx emissions from the turbines, although alternatively it is possible to enter the relevant NOx data directly into this form if NOx emission mass from fuel gas consumption by all turbines on the installation is available from an inhouse system, previously approved by DECC. If both returns are entered the data in this form will take precedence.

For fuel gas the conversion of a pre-combustion fuel mass to post-combustion gas mass is based on emission factors which are calculated from the mole percentage composition and average molecular weight of the fuel gas (these are reported on the Atmospherics Emission - Export submission). For diesel and fuel oil the conversion of a pre-combustion fuel mass to post-combustion gas mass is based on published default factors.

It is not necessary to report a complete set of gas emission masses from a verified system e.g. CO2, NOx, N2O, SO2, CO, CH4 and VOC. EEMS will accept a partial set and calculate any missing emission masses. For full details of recommended atmospheric calculations please refer to the [EEMS Atmospherics Emission Calculations](./atmos_calcs.pdf) document

A complete set of atmospheric submissions, including this form, should be prepared annually for all installations by 1 March of the year following the reporting year. Where a field is producing from more than one installation a complete set of submissions is required for each installation.

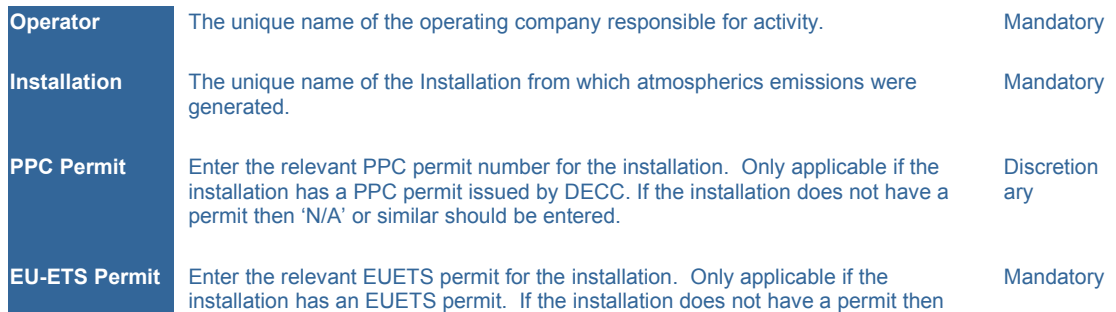

#### **Operational Details**

'N/A' or similar should be entered.

**Year** Reported year of annual submission. The contract of the Mandatory

# **Gas Consumption**

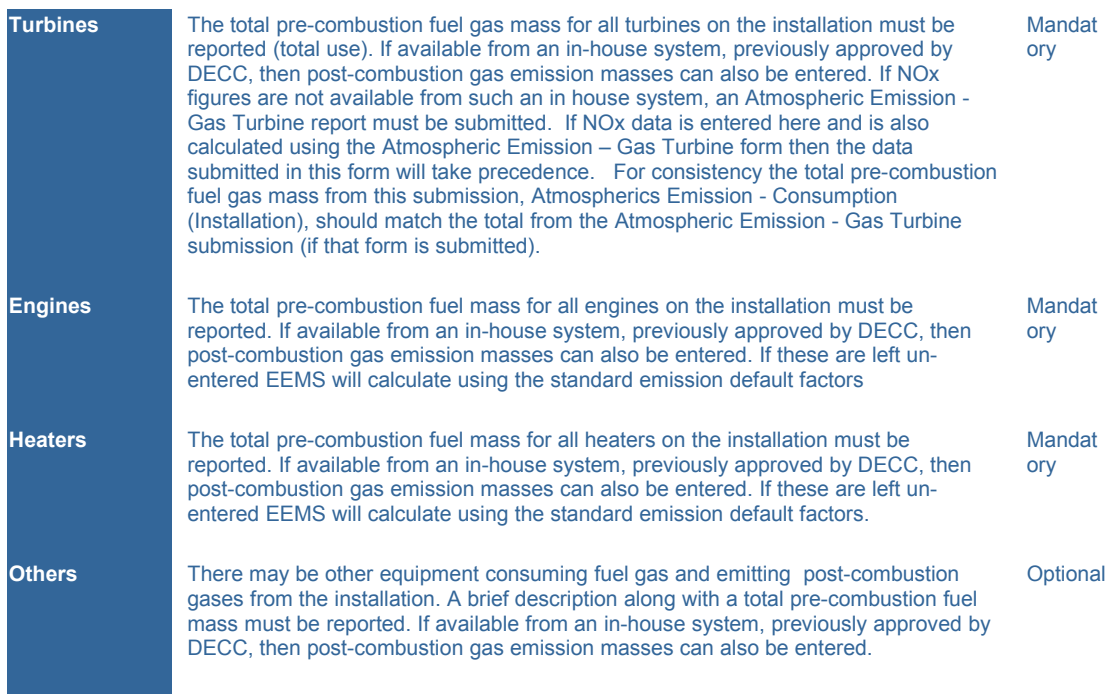

# **Diesel Consumption**

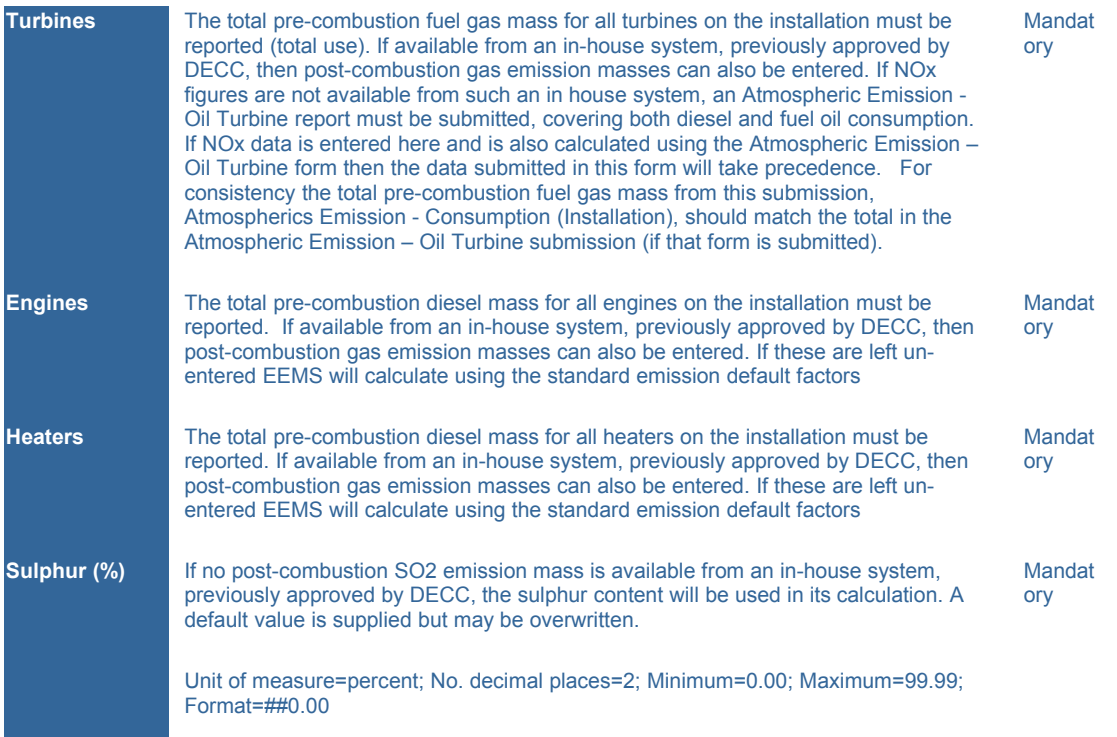

# **Fuel Oil Consumption**

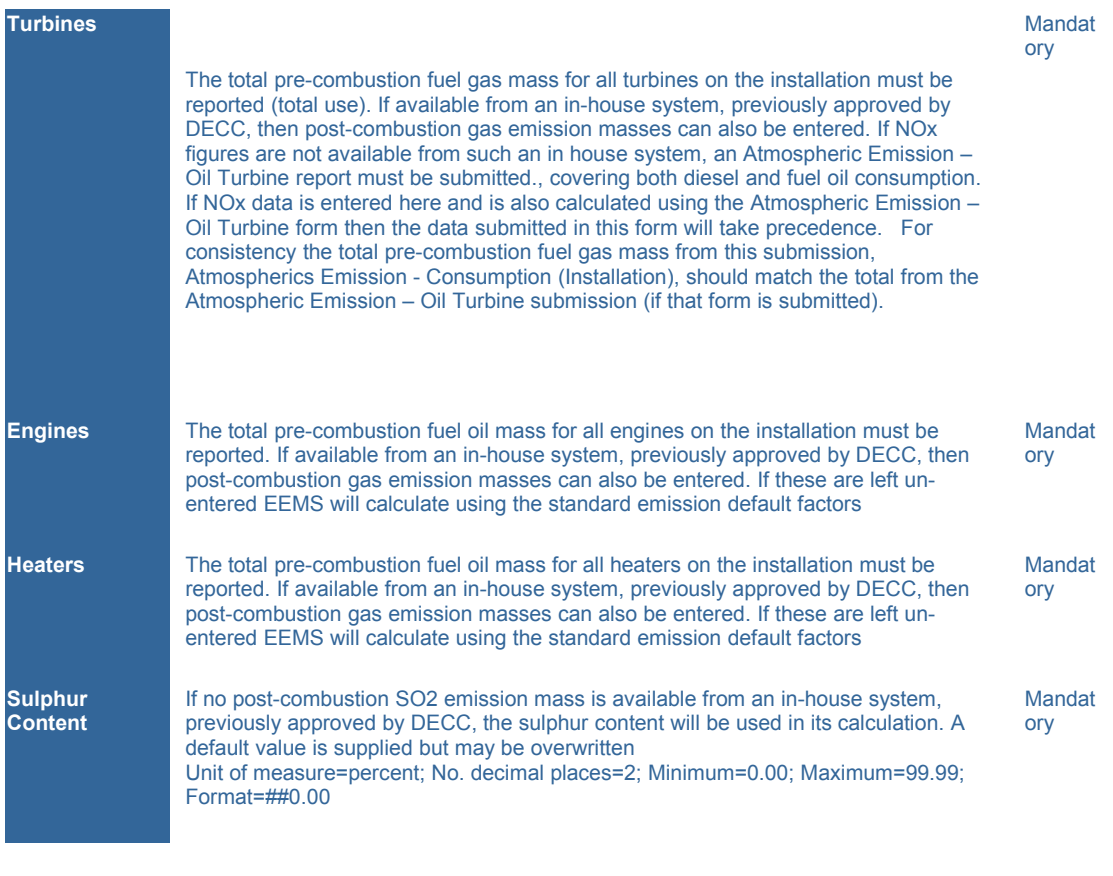

# **Gas Flaring**

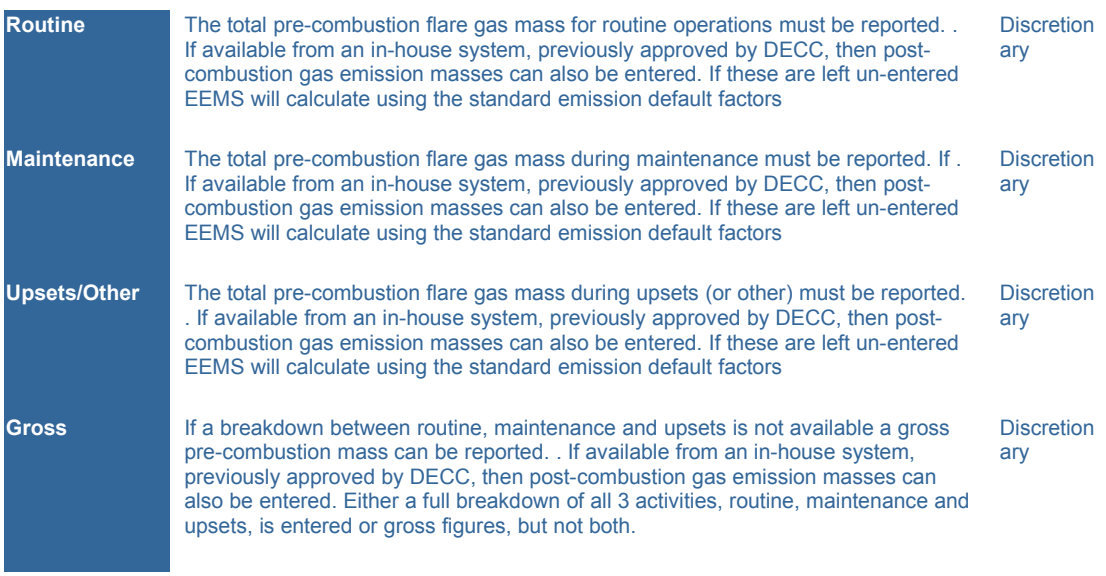

# **Emissions (Fuel Gas, Diesel, Fuel Oil and Gas Flaring)**

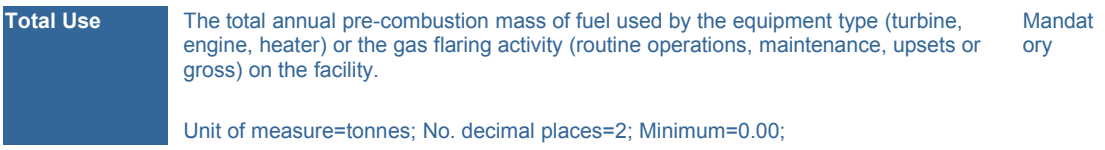

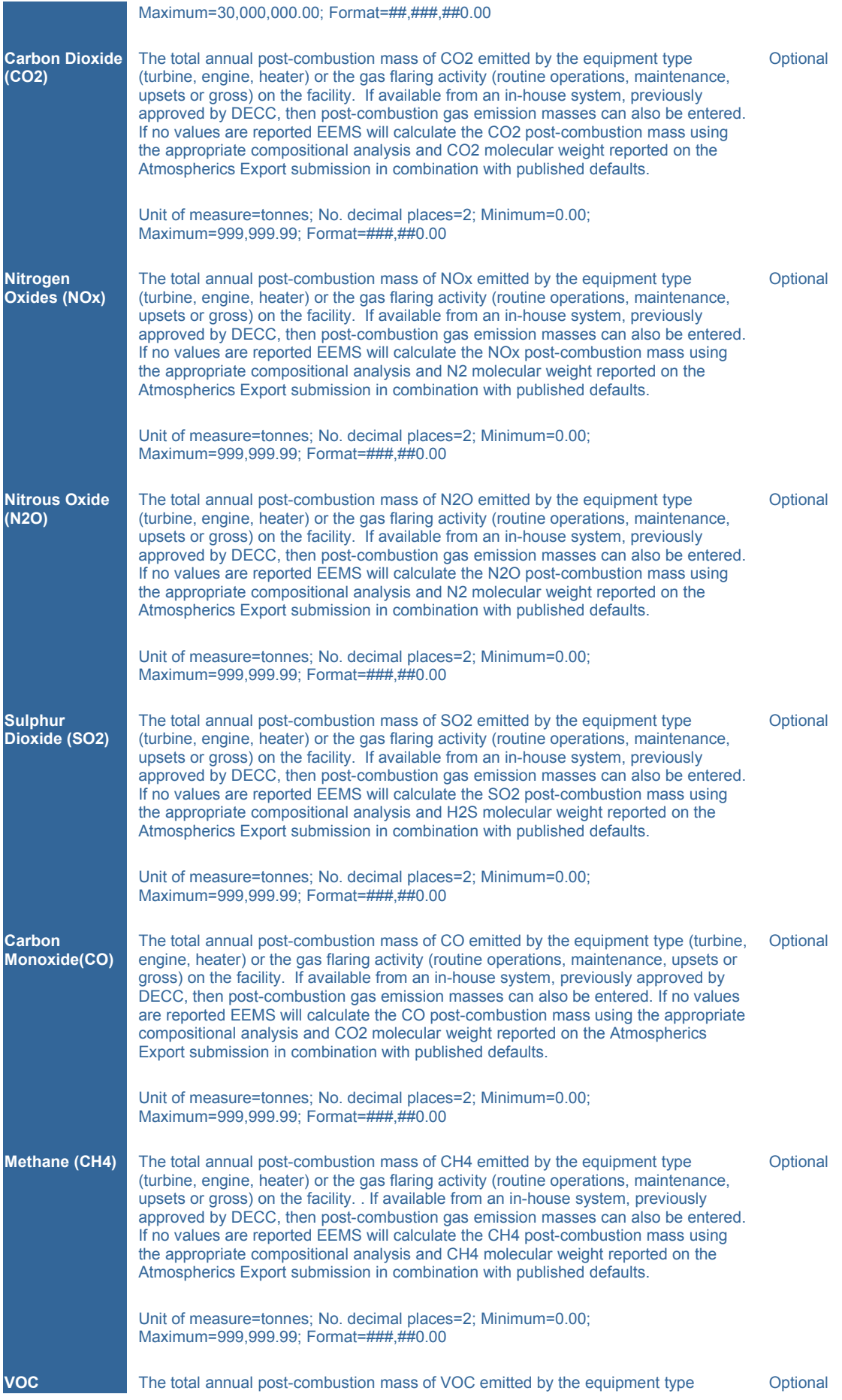

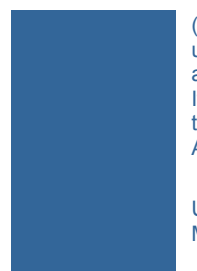

(turbine, engine, heater) or the gas flaring activity (routine operations, maintenance, upsets or gross) on the facility. . If available from an in-house system, previously approved by DECC, then post-combustion gas emission masses can also be entered. If no values are reported EEMS will calculate the VOC post-combustion mass using the appropriate compositional analysis and VOC molecular weight reported on the Atmospherics Export submission in combination with published defaults.

Unit of measure=tonnes; No. decimal places=2; Minimum=0.00; Maximum=999,999.99; Format=###,##0.00

### **Notes**

#### **Environmental Emissions Monitoring System** Atmospheric Emissions - Export (Installation) Guidance Notes

This form, Atmospheric Emissions - Export (Installation) is a brief summary of the installation for atmospheric reporting purposes including:

- Contact details
- Source of submitted atmospherics data (calculated, estimated or measured)
- Gas, condensate and oil export masses
- Condensate and oil export densities
- Compositional analysis of fuel gas, flare gas and vent gas

A complete set of atmospheric submissions, including this form, should be prepared annually for all installations by 1 March of the year following the reporting year. Where a field is producing from more than one installation a complete set of submissions is required for each installation.

Reference is made to the **EEMS Atmospherics Emission Calculations** document.

### **Operational Details**

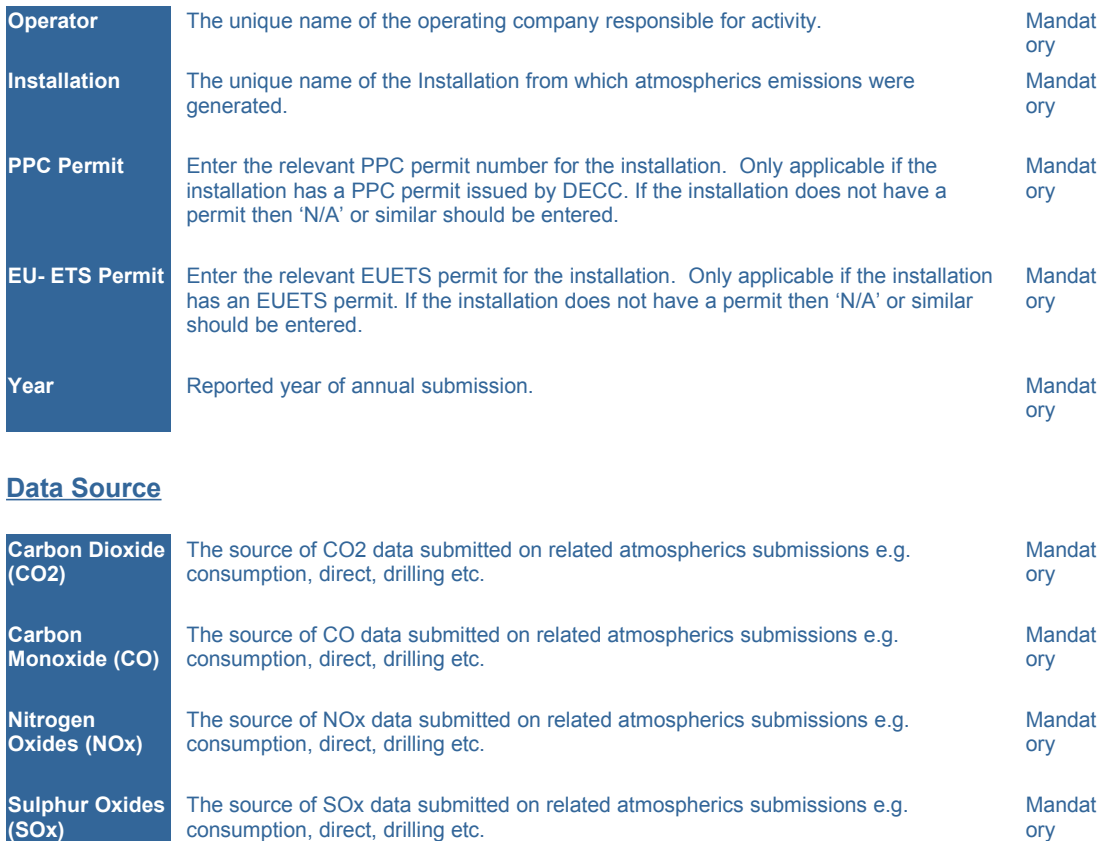

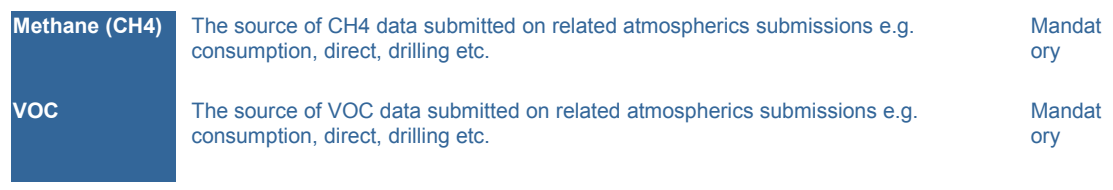

#### **Export Data**

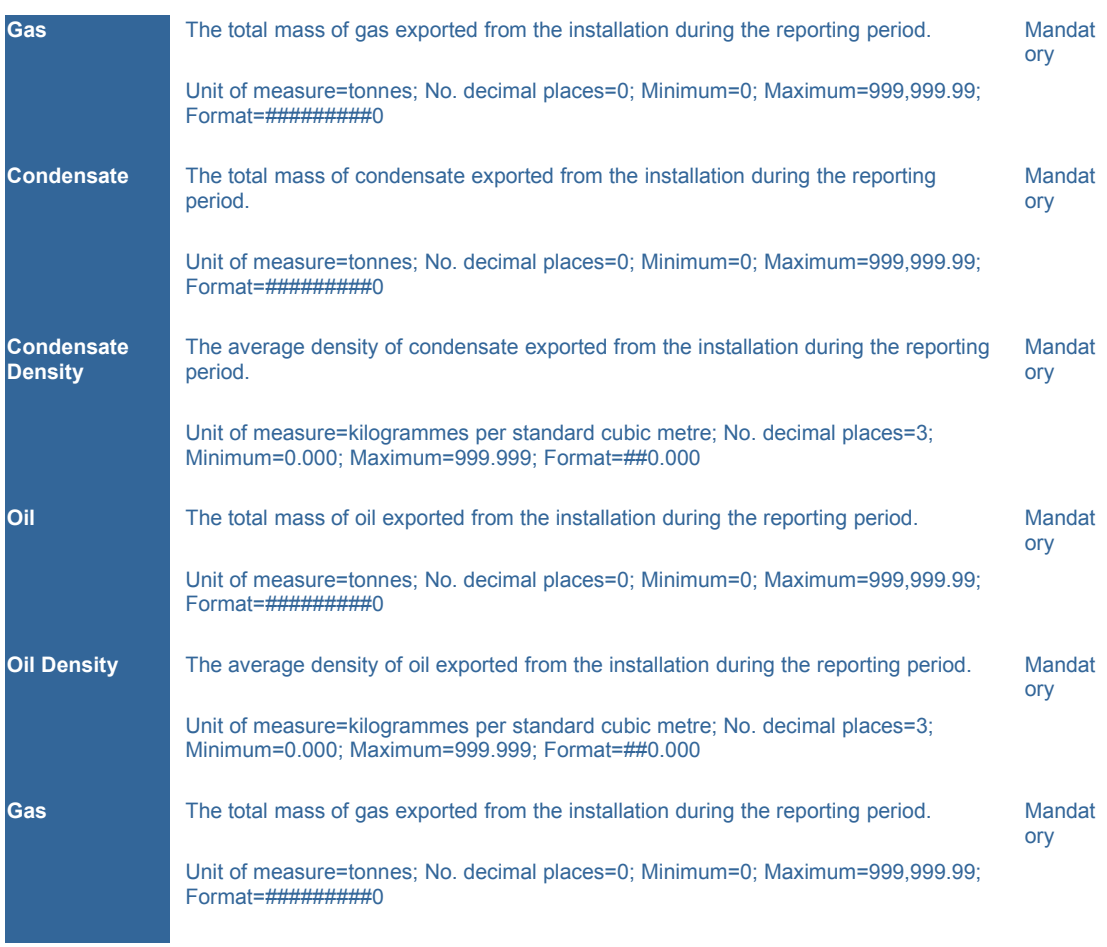

# **Gas Composition Types**

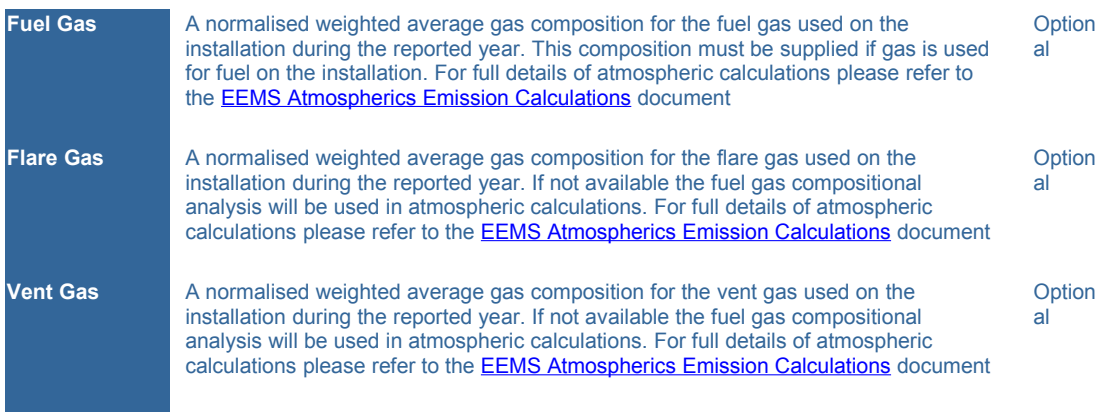

# **Gas Composition Data**

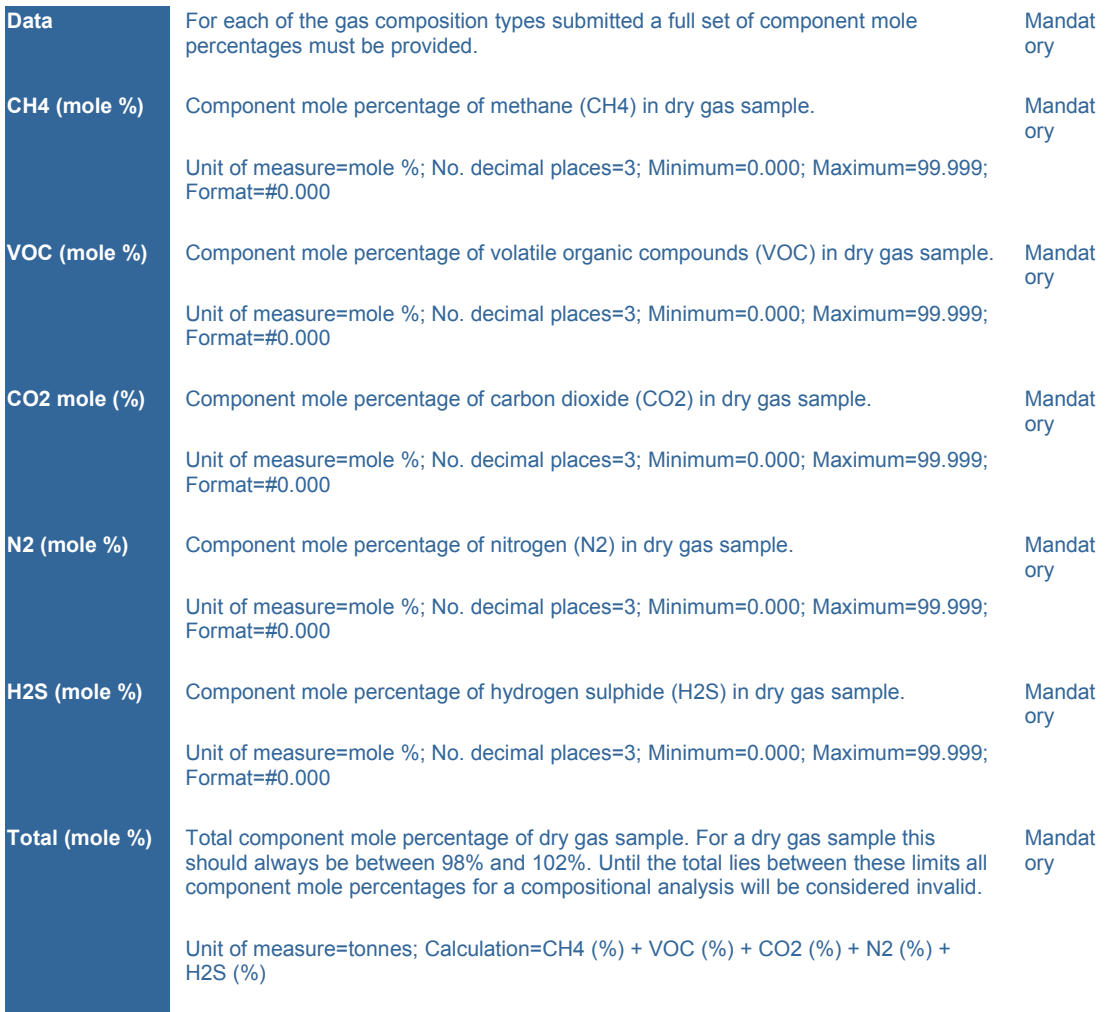

**Environmental Emissions Monitoring System** Atmospheric Emissions - Gas Turbines Guidance Notes

This form, Atmospheric Emissions - Gas Turbines, is a summary of the total fuel gas consumed by all turbines on an offshore installation. It is not required for onshore terminals.

Its purpose is to support calculation of NOx emission masses from fuel gas consumption by turbines on the installation. **If an NOx emission mass from fuel gas consumption by all turbines on the installation is unavailable from an in-house system , previously approved by DECC, then this report must be submitted.**

If an NOx emission mass from fuel gas consumption by all turbines on the installation is available from such an in-house system it should be reported on the appropriate section of the Atmospheric Emissions - Consumption report and this report is **NOT** required.

If, in error, both this report and turbine NOx emission masses from fuel gas consumption on the Atmospheric Emissions - Consumption are submitted, the consumption report will take precedence and this report will be ignored.

The details for each turbine should be submitted on a separate line. If the same turbine has also consumed diesel/fuel oil it must be reported separately on the Atmospheric Emissions - Oil Turbine report.

**Care should be taken to ensure the total fuel gas reported in this report is consistent with the total fuel gas consumed by turbines reported on the Atmospheric Emissions - Consumption report.** The total fuel gas consumed from this report will be used in NOx calculations, and the total from the Atmospheric Emissions - Consumption submission will be used for other green house gas emission calculations.

The following data must be submitted:

- Unique reference name for the turbine
- The make and model of the turbine

- The UKOOA reference corresponding to the make and model of the turbine (it is noted that UKOOA are now known as Oil and Gas UK)

- Total fuel gas consumed during reporting period
- Total operating hours when fuel gas was being consumed during the reporting period
- Average fuel gas calorific value

This data is used by the EEMS Atmospherics Calculations to calculate an NOx emission factor and an NOx emission mass for each turbine. The fuel gas consumed and operating hours are combined with the average calorific value of the fuel gas to calculate the thermal rating in megawatts for the reporting period. The thermal rating is then substituted into the UKOG second order polynomial corresponding to the UKOOA turbine reference to calculate the NOx emission factor. The emission factor is then multiplied by the original total fuel gas consumed to calculate the NOx emission mass from the turbine for the reporting period. For full details, including the UKOOA polynomial coefficients, please refer to the EEMS Atmospheric Calculations document available from the EEMS Communications portal .

Turbine Emission factors can be changed or new turbines added. If this is required you should approach DECC regarding the reasons for the change, and thereafter Collabro to make the system updates.

A complete set of atmospheric submissions, including this form, should be prepared annually for all installations by 1 March of the year following the reporting year. Where a field is producing from more than one installation a complete set of submissions is required for each installation.

## **Operational Details**

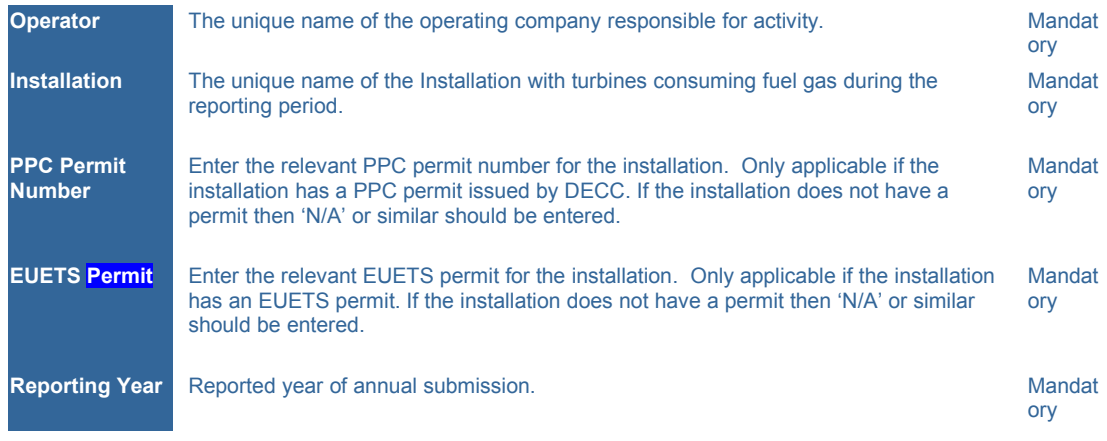

## **Gas Turbines Emissions**

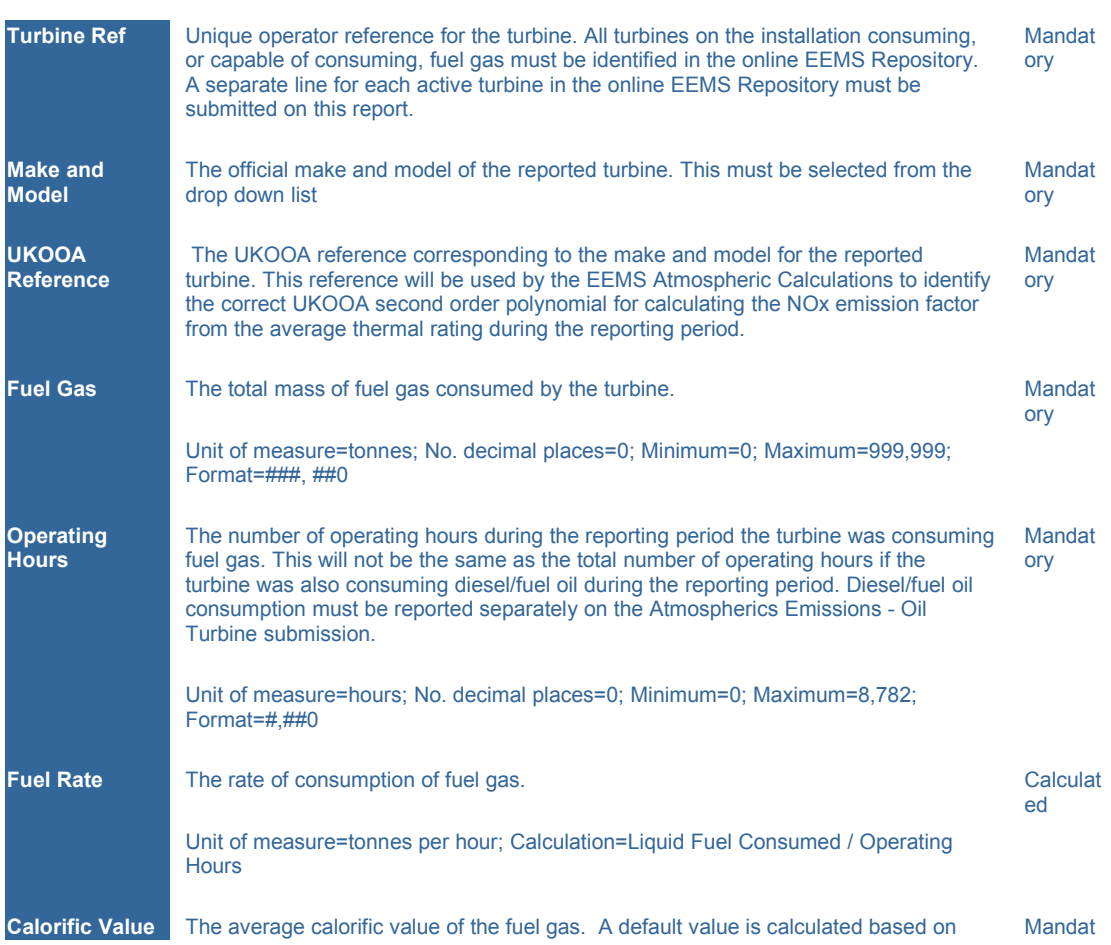

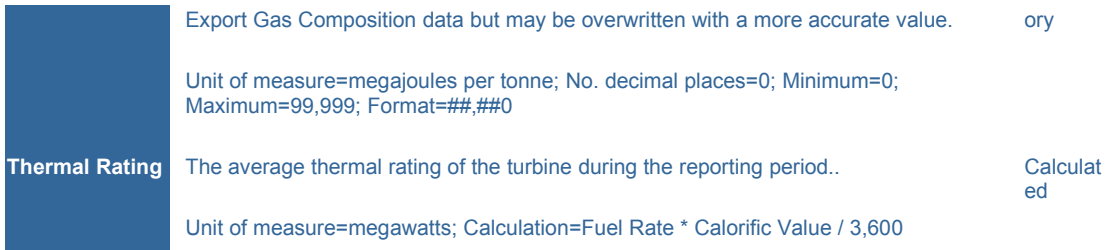

This form, Atmospheric Emissions - Oil Turbines, is a summary of the total diesel and/or fuel oil consumed by all turbines on an offshore installation. It is not required for onshore terminals

Its purpose is to support calculation of NOx emission masses from diesel and fuel oil consumption by turbines on the installation. **If an NOx emission mass from diesel/fuel oil consumption by all turbines on the installation is unavailable from an in-house system , previously approved by DECC, then this report must be submitted.**

diesel/fuel oil consumption by all turbines on the installation is available from such an inhouse system it should be reported on the appropriate section of the Atmospheric Emissions - Consumption report and this report is **NOT** required.

If, in error, both this report and turbine NOx emission masses from diesel and/or fuel oil consumption on the Atmospheric Emissions - Consumption are submitted, the consumption report will take precedence and this report will be ignored.

If a turbine has consumed both diesel and fuel oil during the reporting period the total combined mass should be reported on a single line. A separate line for diesel and a separate line for fuel oil is not required, nor permitted. Separate lines are unnecessary because the UKOOA second order polynomials for calculating the turbine thermal ratings are identical for diesel and fuel oil consumption. If the same turbine has also consumed fuel gas it must be reported separately on the Atmospheric Emissions - Gas Turbine report.

Care should be taken to ensure the total diesel/fuel oil reported in this report is consistent with the total diesel and total fuel oil consumed by turbines reported on the Atmospheric Emissions - Consumption report i.e. the total diesel/fuel oil from all turbines on this report should equal the sum of the total diesel and fuel oil consumed by turbines on the Atmospheric Emissions - Consumption report. The total from this report will be used in NOx calculations and the total from the Atmospheric Emissions - Consumption submission will be used for other green house gas emission calculations.

The following data must be submitted:

- Unique reference name for the turbine
- The make and model of the turbine
- The UKOOA reference corresponding to the make and model of the turbine
- Total diesel/fuel oil consumed during reporting period
- Total operating hours when diesel/fuel oil were being consumed during the reporting period
- Average diesel/fuel oil calorific value

This data is used by the EEMS Atmospherics Calculations to calculate an NOx emission factor and an NOx emission mass for each turbine. The diesel/fuel oil consumed and operating hours are combined with the average calorific value of the diesel/fuel oil to calculate the thermal rating in megawatts for the reporting period. If both diesel and fuel oil have been used the reported calorific value should be a weighted average of the calorific values of the diesel and fuel oil. The thermal rating is then substituted into the UKOOA second order polynomial corresponding to the UKOOA turbine reference to calculate the NOx emission factor. The emission factor is then multiplied by the original total diesel/fuel oil consumed to calculate the NOx emission mass from the turbine for the reporting period. For full details,

including the UKOOA polynomial coefficients, please refer to the EEMS Atmospheric Calculations document available from the EEMS Communications portal.

Turbine Emission factors can be changed or new turbines added. If this is required you should approach DECC regarding the reasons for the change, and thereafter Collabro to make the system updates.

A complete set of atmospheric submissions, including this form, should be prepared annually for all installations by 1 March of the year following the reporting year. Where a field is producing from more than one installation a complete set of submissions is required for each installation.

### **Operational Details**

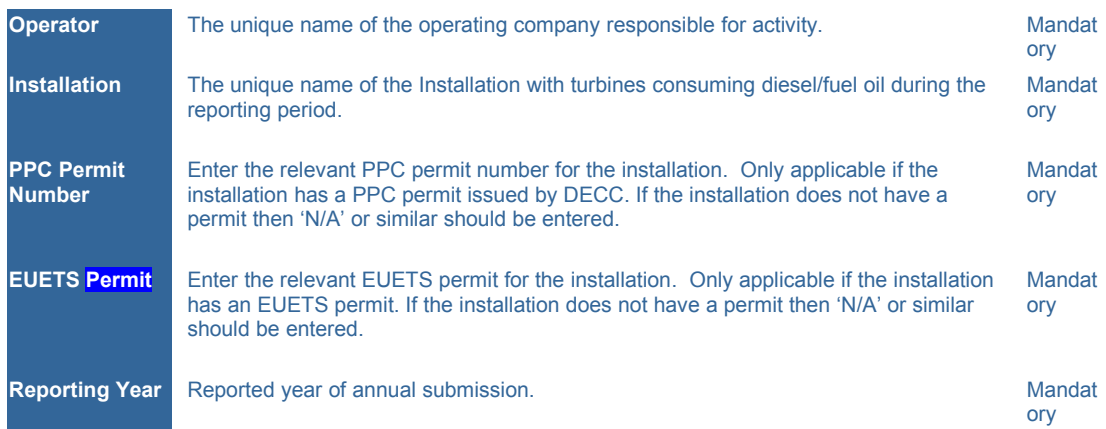

## **Oil Turbines Emissions**

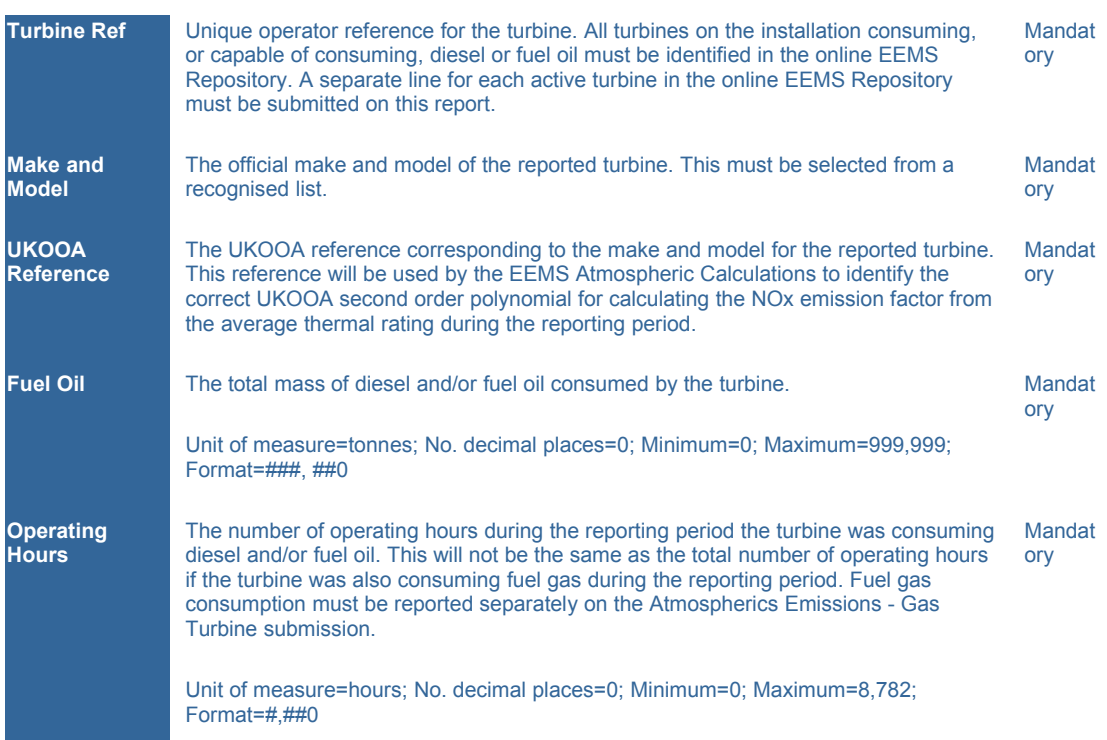

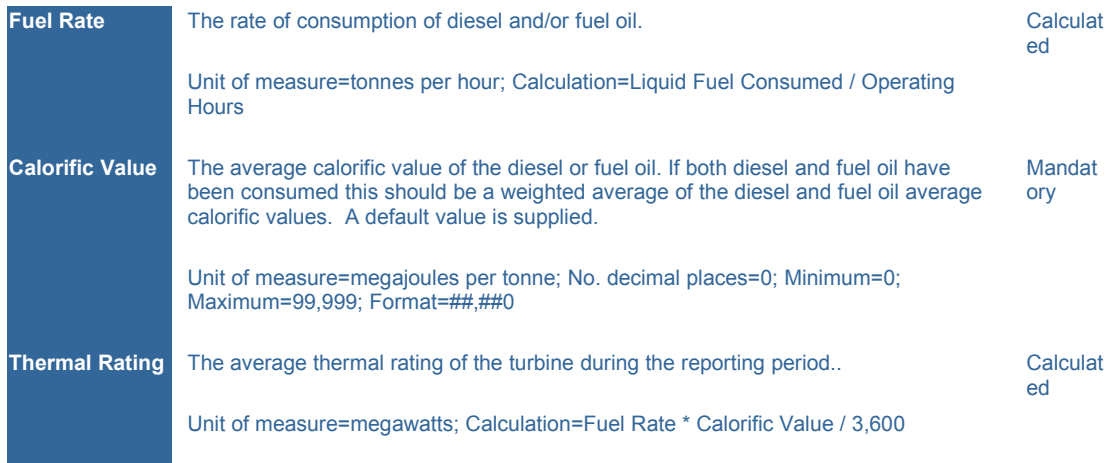

#### **Environmental Emissions Monitoring System** Atmospheric Emissions - Direct (Installation) Guidance Notes

This form, Atmospheric Emissions - Direct (Installation), is a summary of the atmospheric emissions directly to the atmosphere including:

- Gas venting (operational, maintenance, emergency or gross)
- Direct process emission e.g. acid gas removal
- Oil loading

- Fugitive emissions (connections, valves, open ended pipes, pumps and other)

Where post-combustion gas emission masses are available from an in-house system, previously approved by the Department of Energy and Climate Change (DECC), they should be reported.

For vent gas and loading, it is not necessary to report a complete set of individual gas direct emission masses from such an in-house system e.g. CO2, NOx, N2O, SO2, CO, CH4 and VOC. EEMS will accept a partial set and calculate any missing post combustion gas direct emission masses using the DECC recommended calculation method. For full details of recommended atmospheric calculations please refer to the [EEMS Atmospherics Emission](./atmos_calcs.pdf) [Calculations](./atmos_calcs.pdf) document.

For vent gas the conversion of a total vent gas mass to individual gas direct emission masses is based on emission factors calculated from the mole percentage composition and average molecular weight of the vent gas (reported on the Atmospherics Emission - Export submission) and published defaults.

Direct process emissions must also be reported e.g. acid gas removal. **Due to the diverse nature of the reported processes there are no generic defaults that can be meaningfully used. Therefore, individual gas direct emission masses must be reported along with the total mass emitted**. For oil loading the conversion of the total emission mass to individual gas direct emission masses is based on published default factors.

Fugitive emissions are non-design losses from many minor leaks from connections, valves etc. Where direct emission masses of CO2, CH4 and VOC fugitive emissions are available from an in-house system these can be reported. If unavailable, fugitive emissions will be calculated based on the numbers of connections, valves, open ended pipes, pumps and other components, the age of the installation and published default factors. If component counts are unavailable, defaults component counts for generic platform types are available and may be submitted.

A complete set of atmospheric submissions, including this form, should be prepared annually for all installations by 1 March of the year following the reporting year. Where a field is producing from more than one installation a complete set of submissions is required for each installation.

#### **Operational Details**

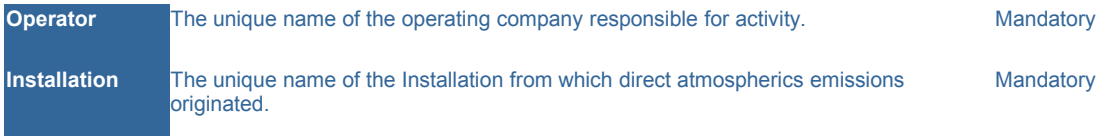

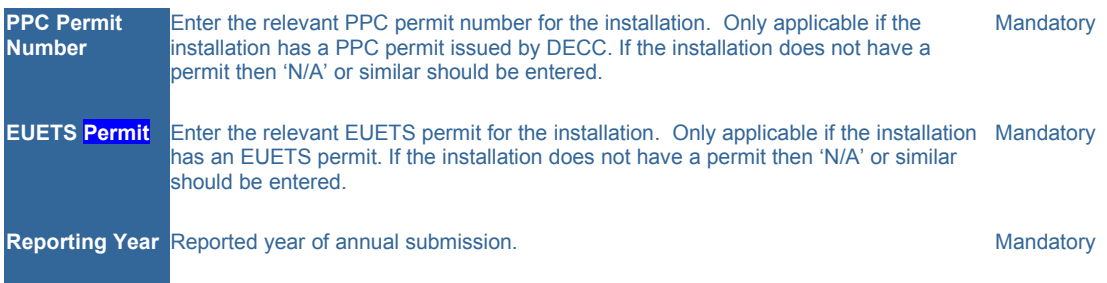

### **Gas Venting**

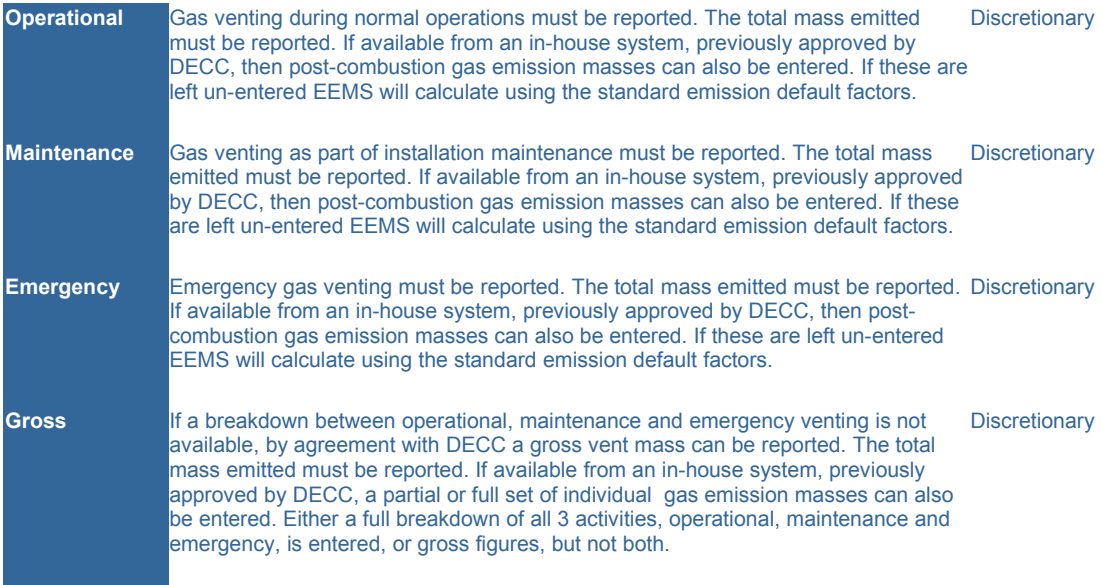

### **Direct Process Emissions**

**Process** In addition to conventional combustion, flaring and venting, installations may have Discretionary specific process emissions e,g, vent from nitrogen or acid gas removal plant. All plant on the installation resulting in direct emissions should be identified in the online EEMS Repository. A separate line for each active plant selected from the online EEMS Repository should be submitted. The total mass emitted must be entered. **Unlike venting and loading, a full set of individual gas emission masses from must be entered.**

### **Oil Loading Emissions**

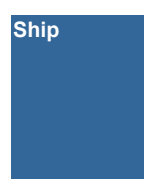

**Ship** Emissions will arise from loading operations to ships. These emissions are made up of Mandatory organic vapours generated in the tank as the product is being loaded. Loading losses are the major source of evaporative emissions from transport vessels and need to be reported in the emissions inventory. The total mass emitted must be entered. If available from an in-house system, previously approved by DECC, a partial or full set of individual gas emission masses can also be entered.

### **Fugitive Emissions**

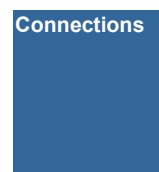

**Connections** The total number of connections on the facility. If unavailable default component counts Mandatoryfor generic installation types should be used.

> Unit of measure=n/a; No. decimal places=0; Minimum=0; Maximum=25,000; Format=##,##0

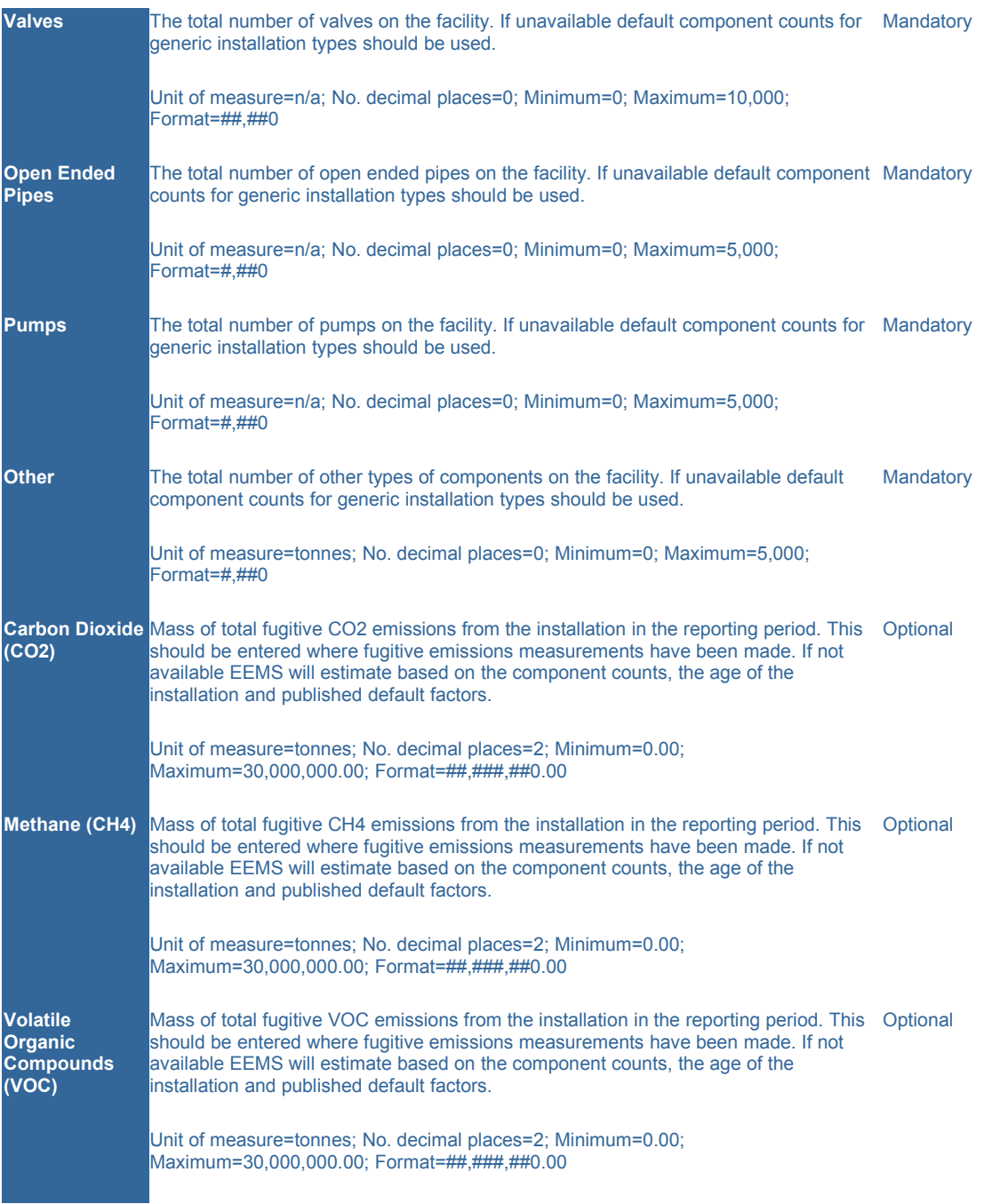

# **Emissions (Gas Venting, Direct Process, Oil Loading)**

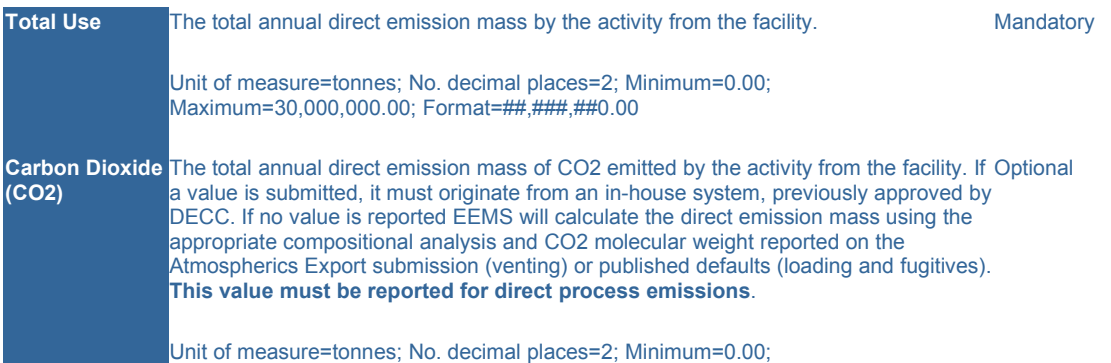

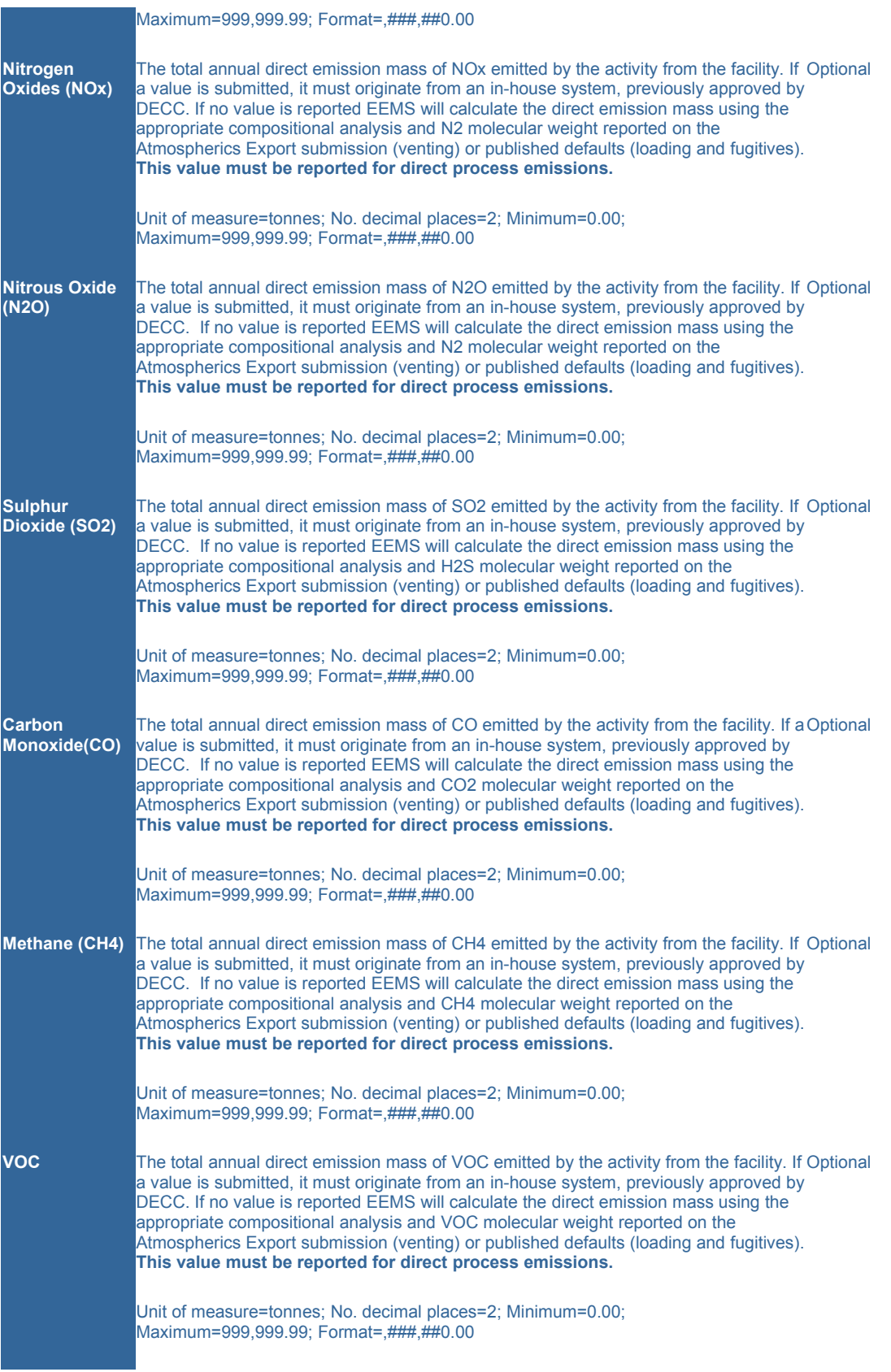

**Environmental Emissions Monitoring System** Atmospheric Emissions - Drilling Guidance Notes

This form, Atmospheric Emissions - Drilling, is a summary of gas flaring and diesel consumption during drilling activities on mobile installations. **For fixed installations gas flaring and diesel consumption during drilling operations are included on the Atmospheric Emissions - Consumption (Installation) report.**

A submission must be made for all mobile installations from which drilling activity took place on behalf of the operator as covered by the relevant PON15 Chemical Drilling permit. Each well drilled must be identified along with the hydrocarbon type and the total amount of gas flared during drilling activity for that well. The total diesel consumed during drilling of the reported wells must also be submitted.

Where post-combustion gas emission masses are available from an in-house system, previously approved by the Department of Energy and Climate Change (DECC), they should be reported.

For diesel, the conversion of a pre-combustion fuel mass to a post-combustion gas mass is based on published default factors.

It is not necessary to report a complete set of gas emission masses from such an in-house system e.g. CO2, NOx, N2O, SO2, CO, CH4 and VOC. EEMS will accept a partial set and calculate any missing emission masses using the DECC recommended calculation method For full details of recommended atmospheric calculations please refer to the [EEMS](./atmos_calcs.pdf) [Atmospherics Emission Calculations](./atmos_calcs.pdf) document.

A separate return should be submitted for each separate PON15 Chemical Drilling Permit This form should be prepared by no later than 28 days after the expiry of the PON15 Drilling Chemical.

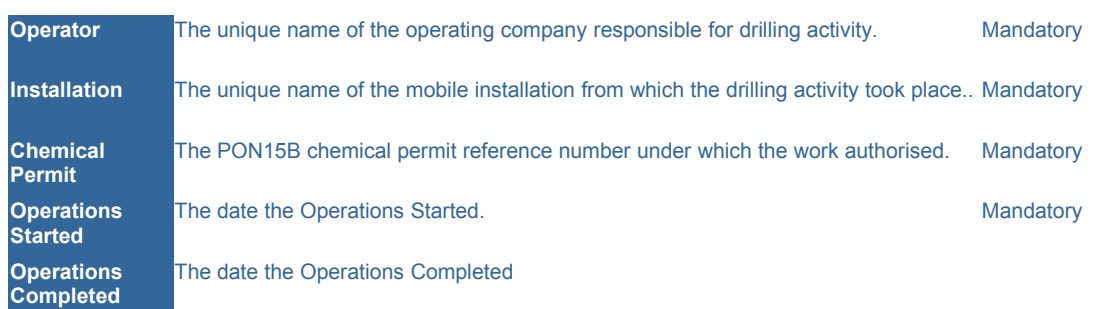

#### **Operational Details**

#### **Well Testing**

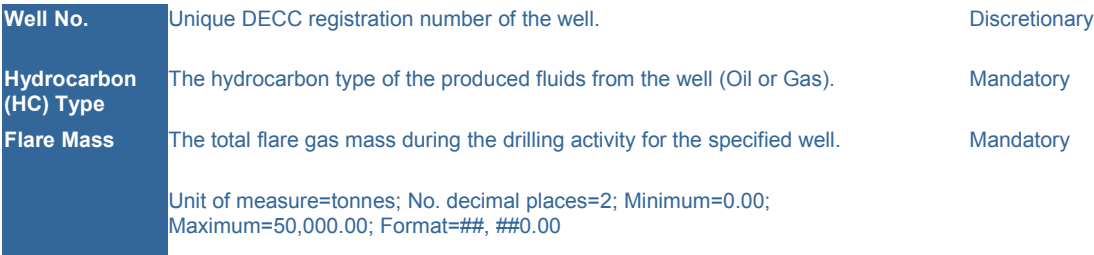

# **Diesel Consumption**

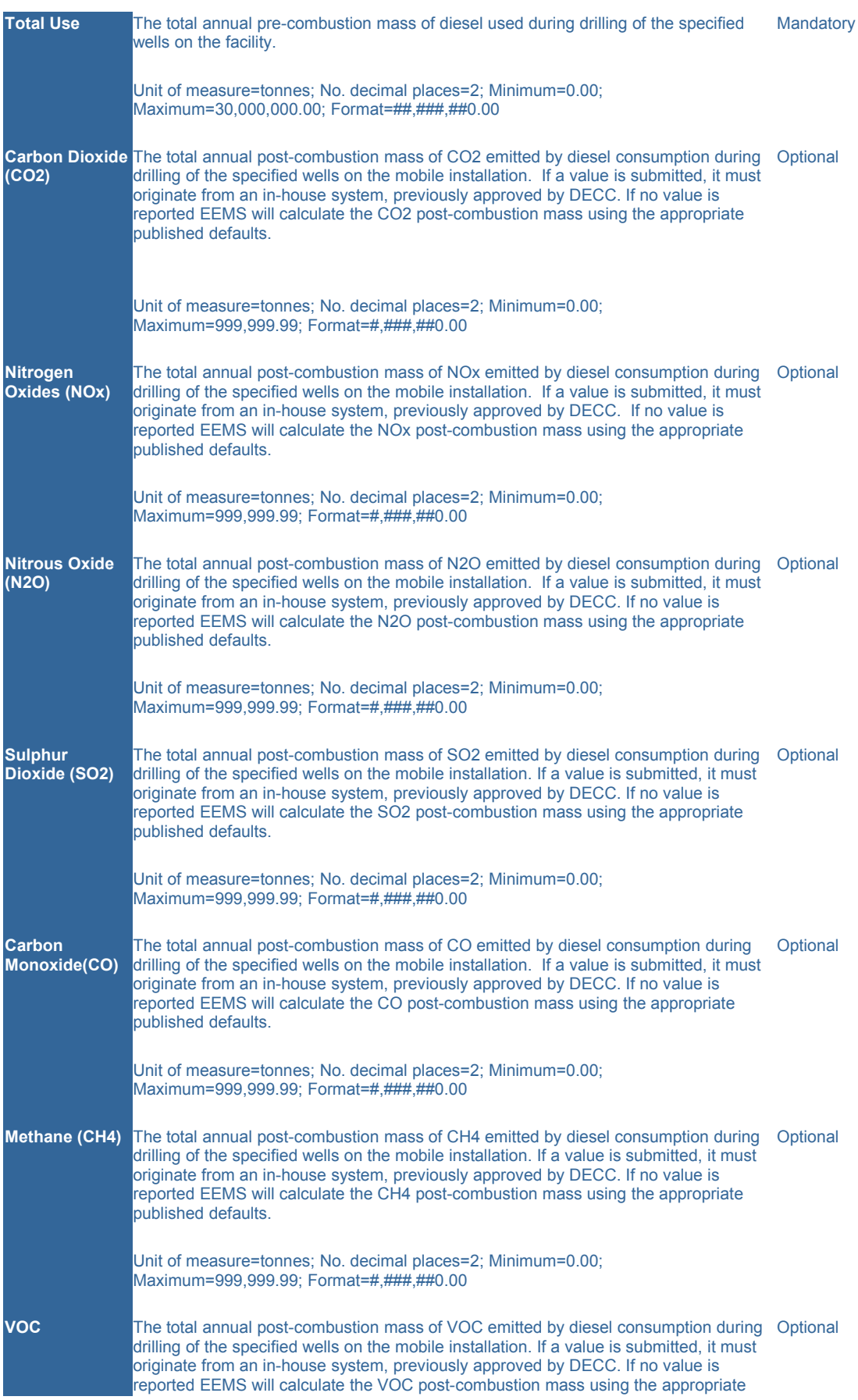

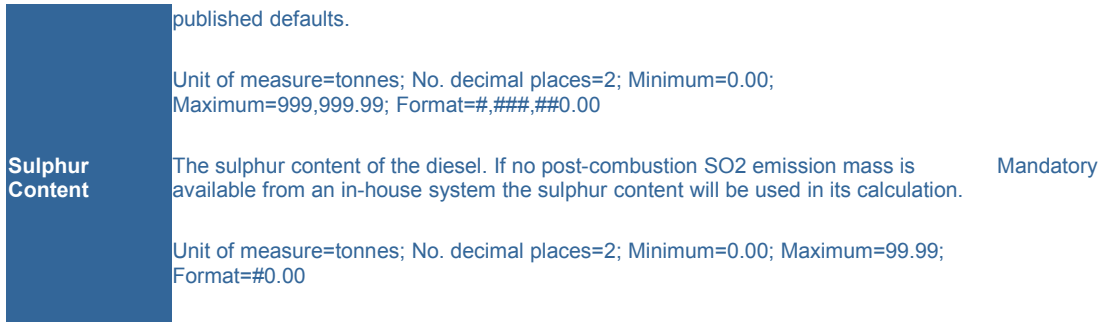

#### **Environmental Emissions Monitoring System** Atmospheric Emissions - Halogens (Installation) Guidance Notes

This form is to be used to report the quantity and emission of halogenated compounds on the facility on an annual basis. The quantities of Hydrofluorocarbon compounds, perfluorocarbon compounds and sulphur hexafluoride on the facility at the end of the reporting period and used during the reporting period must be reported.

Each halogenated compound belonging to these groups has a specific CO2 equivalent factor. Each halogenated compound in these groups must therefore be recorded individually and its CO2 equivalent will be automatically calculated.

A total of 6 types of compounds must be reported:

- Chlorofluorocarbons (CFC)
- Hydrochlorofluorocarbons (HCFC)
- Halons
- Hydrofluorocarbons (HFC)
- Perfluorocarbons
- Sulphurhexafluoride (SF6)

All masses must be in kilogrammes. In the case of the last 3 groups the CO2 equivalent of the used mass will be calculated.

All fields are mandatory. If no compound was on the facility at the end of the reporting period or emitted from the facility during the reporting period then a zero value is required. This form should be submitted annually for all operated facilities by 1 March of the year following the reporting year.

#### **Operational Details**

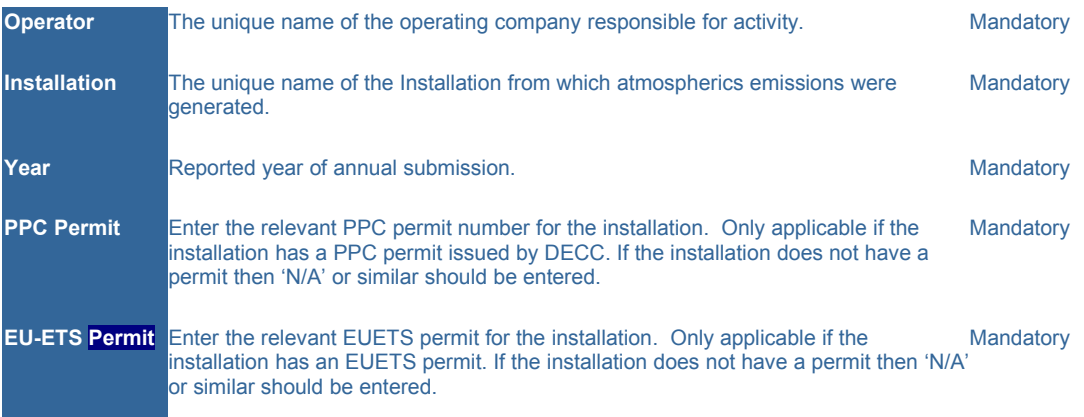

### **Compound Groups**

**Chlorofluorocarbons (CFC)**For CFCs the total amount on the facility at the end of the reporting period Mandatoryand emitted during the reporting period must be reported. In this case no

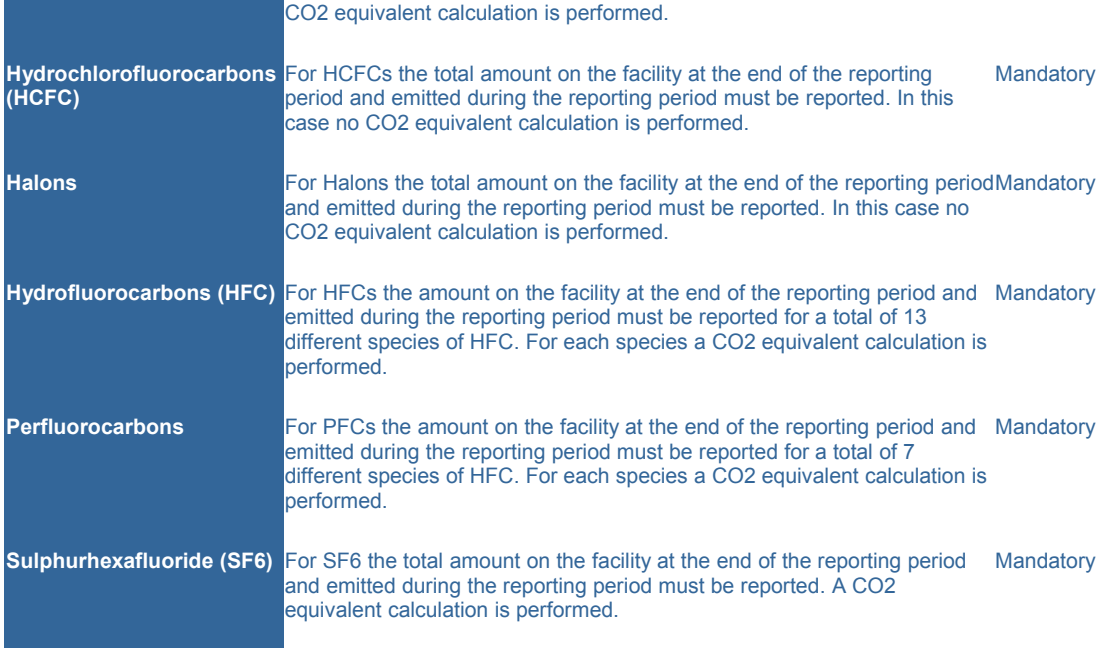

### **Data**

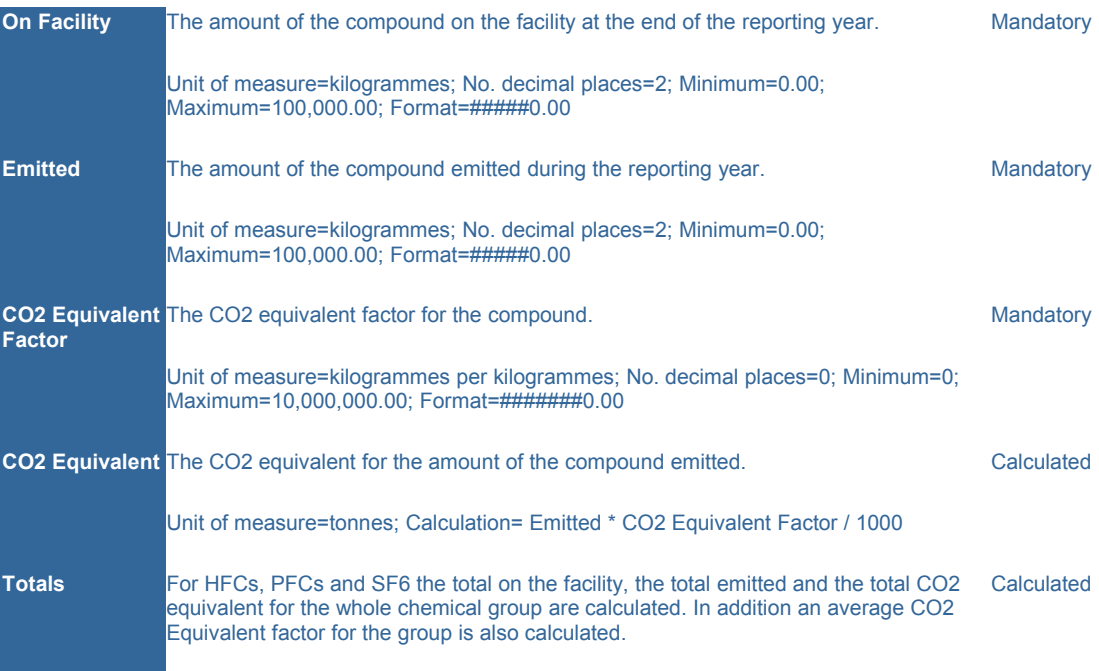

## **Notes**